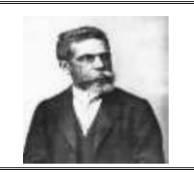

### ESTADO DO MARANHÃO PREFEITURA MUNICIPAL DE PASTOS BONS CONCURSO PÚBLICO PARA PROVIMENTOS DE CARGOS

## CADERNO DE PROVA OBJETIVA

## 125/126 - PROFESSOR DE INFORMÁTICA

### **Leia atentamente as instruções abaixo.**

**01**- Você recebeu do fiscal o seguinte material:

a) Este **Caderno**, com **40 (quarenta) questões** da Prova Objetiva, sem repetição ou falha, conforme distribuição abaixo. Examine se a prova está completa, se há falhas ou imperfeições gráficas que causem dúvidas.

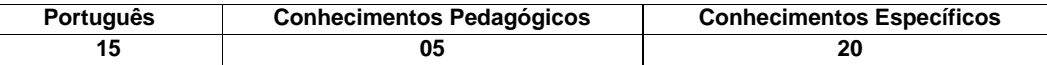

**02**- A prova terá duração de **3 (três horas).**

**03**- No **Cartão de Respostas**, a marcação da alternativa correta deve ser feita cobrindo a letra e preenchendo todo o espaço interno do quadrado, com caneta esferográfica de tinta na cor **azul** ou **preta**, de forma contínua e densa.

**04**- Para cada uma das questões objetivas, são apresentadas **4 (quatro) alternativas** classificadas com as letras **(A, B, C, D**), mas só uma responde adequadamente à questão proposta. Você só deve assinalar **uma alternativa**. A marcação em mais de uma alternativa anula a questão, mesmo que uma das respostas esteja correta.

**05**- **Será eliminado** do Concurso Público o candidato que:

a) Utilizar ou consultar cadernos, livros, notas de estudo, calculadoras, telefones celulares, lápis, pagers, réguas, esquadros, transferidores, compassos, MP3, Ipod, Ipad e quaisquer outros recursos analógicos.

b) Ausentar-se da sala, a qualquer tempo, portando o **Cartão de Respostas.**

*Observações: Por motivo de segurança, o candidato só poderá retirar-se da sala após 1 (uma) hora a partir do início da prova.*

**06.** O candidato somente poderá levar o Caderno de Questões caso saia da sala de aplicação de sua prova nos últimos 30 (trinta) minutos.

**07.** Não se comunique, em hipótese alguma, com outros candidatos.

**08.** Não é permitida a consulta a apontamentos, livros ou dicionários.

**09.** Qualquer questionamento sobre a prova deverá ser encaminhado por via de recurso de acordo com o edital para este Concurso Público.

**10.** O candidato que, por qualquer motivo ou recusa, não permanecer em sala durante o período mínimo estabelecido, terá o fato consignado em ata e será automaticamente eliminado do Concurso Público.

**11**. Confira, no Cartão-Resposta, o número de sua Inscrição, o cargo para o qual se inscreveu, seu nome e assine no espaço adequado.

**NOME DO (A) CANDIDATO (A):** 

**Nº DE INSCRIÇÃO:** 

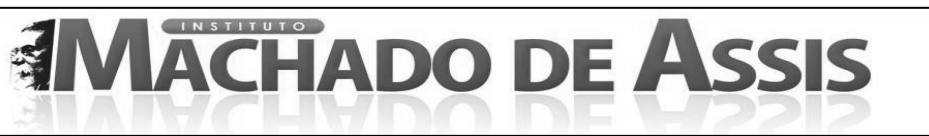

**MAIS INFORMAÇÕES:**

**Internet[: www.institutomachadodeassis.com.br](http://www.institutomachadodeassis.com.br/) Telefone: (86) 3025-1017 E-mail: ima.concursopastosbons@outlook.com**

<del>∽</del>………

**INSTITUTO MACHADO DE ASSIS - IMA CONCURSO PÚBLICO PREFEITURA MUNICIPAL DE PASTOS BONS - MA**

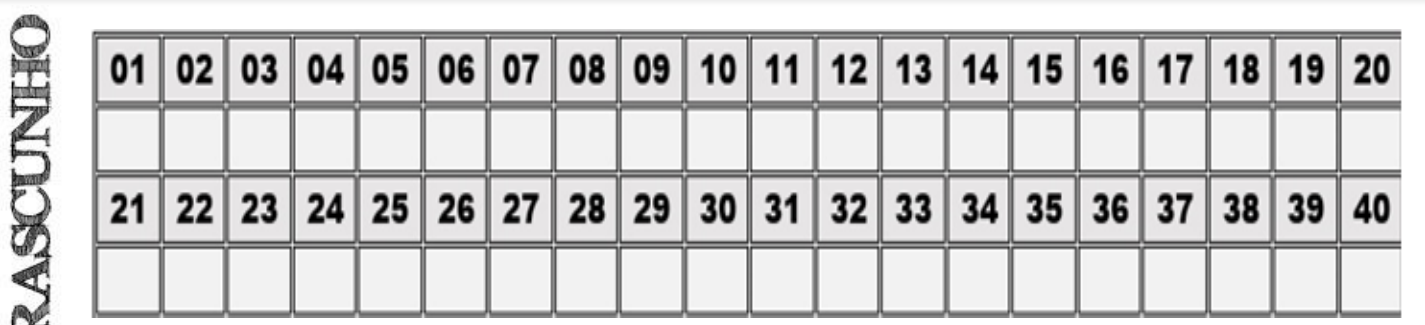

**FOLHA DE ANOTAÇÃO DO GABARITO - ATENÇÃO:** *Esta parte somente deverá ser destacada pelo fiscal da sala, após o término da prova.*

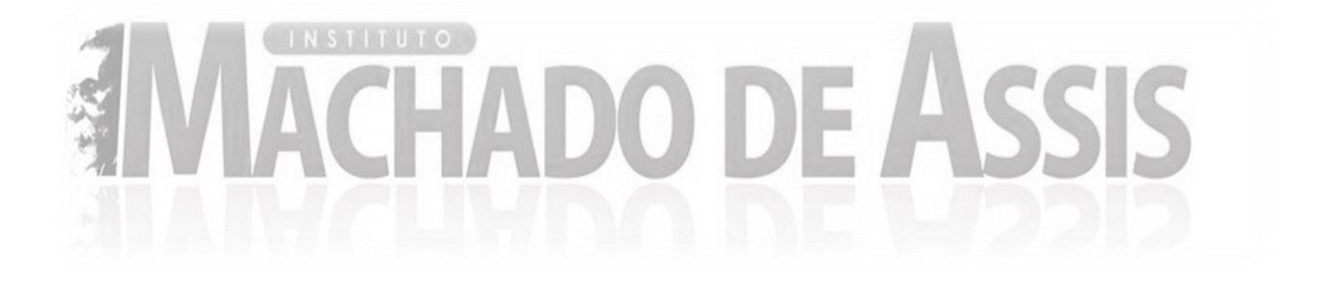

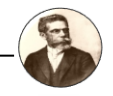

**L**ÍNGUA **P**ORTUGUESA **Q**UESTÕES **D**E **1** A **15**

**Para responder a essas questões, assinale APENAS UMA ÚNICA alternativa correta e marque o número correspondente na Folha de Respostas.**

### **Não é próprio falar sobre os alunos...**

1 Gosto de ouvir conversas. Mania de psicanalista. É que nas conversas moram mundos diferentes do meu. Thomas Mann, no seu livro José do Egito, conta de um diálogo entre José e o mercador que o comprara para vendê-lo como escravo, no Egito: "Estamos a um metro de distância um do outro. E, no entanto, ao seu redor gira um universo do qual o centro és tu e não eu. E ao meu redor gira um universo do qual o centro sou eu, e não tu."

2 Fascinam-me esses universos que me tangenciam e que, no entanto, estão distantes de mim. Gosto de ouvir conversas para viajar por outros mundos. Por vários anos eu viajei diariamente de trem, de Campinas para Rio Claro, onde eu era professor na antiga Faculdade de Filosofia. No mesmo vagão viajavam também muitos professores a caminho das escolas onde trabalhavam. Iam juntos, alegres e falantes... Por anos escutei o que falavam. Falavam sempre sobre as escolas. Era ao redor delas que giravam os seus universos. Falavam sobre diretores, colegas, salários, reuniões, relatórios, férias, programas, provas. Mas nunca, nunca mesmo, eu os ouvi falar sobre os seus alunos. Parece que no universo em que viviam não havia alunos, embora houvesse escolas. Se não falavam sobre alunos é porque os alunos não tinham importância.

3 Participei da banca que examinou uma tese de doutorado cujo tema eram os livros em que, nas escolas, são registradas as reuniões de diretores e professores. A candidata se dera ao trabalho de examinar tais reuniões para saber sobre o que falavam diretores e professores. As coisas registradas eram as coisas importantes que mereciam ser guardadas para a posteridade. Nos livros estavam registradas discussões sobre leis, portarias, relatórios, assuntos administrativos e burocráticos, eventos, festas. Mas não havia registros de coisas relativas aos alunos. Os alunos, aqueles para os quais as escolas foram criadas, para os quais diretores e professoras existem, ausentes. Não, não era bem assim: os alunos estavam presentes quando se constituíam em perturbações da ordem administrativa. Os alunos, meninos e meninas, alegres, brincalhões, curiosos, querendo aprender, alunos como companheiros dessa brincadeira que se chama ensinar e aprender –– sobre tais alunos o silêncio era total.

4 Essa ausência do aluno –– não do aluno a quem o discurso administrativo das escolas se refere como "o perfil dos nossos alunos", nem esse nem aquele, todos, aluno abstrato –– não esse mas aquele aluno de rosto inconfundível e nome único: esse aluno de carne e osso que é a razão de ser das escolas. Ah, é importante nunca se esquecer disso: alunos não são unidades bio-psicológicas móveis sobre os quais devem-se gravar os mesmos saberes, não importando que sejam meninos nas praias do Nordeste, nas montanhas de Minas, às margens do Amazonas, ou nas favelas do Rio. Os alunos são crianças de carne e osso que sofrem, riem, gostam de brincar, têm o direito de ter alegrias no presente, e não vão à escola para serem transformados em unidades produtivas no futuro. E é essa ausência desse aluno de carne e osso que está progressivamente marcando os universos que giram em torno da escola. Os professores não falam sobre os alunos.

5 Na verdade, não é próprio que os professores falem com entusiasmo e alegria sobre os alunos. Os alunos não são tema de suas conversas. Acontece nas escolas primárias (ainda escrevo do jeito antigo porque não acredito que a mudança de nomes mude a realidade...). Mas não só nelas. Lembro-me de uma brincadeira séria que corria entre os professores de uma de nossas universidades mais respeitadas. Diziam os professores que, para que a dita universidade fosse perfeita, só faltava uma coisa: acabar com os alunos... Brincadeira? Psicanalista não acredita na inocência das brincadeiras.

6 Com isso concordam os critérios de avaliação dos docentes, impostos pelos órgãos governamentais: o que se computa, para fins de avaliação de um docente, não são as suas atividades docentes, relação com os alunos, mas a publicação de artigos em revistas indexadas internacionais. O que esses critérios estão dizendo aos professores é o seguinte: "Vocês valem os artigos que publicam: publish or perish"!

7 Num universo assim definido pelo discurso dos burocratas o aluno, esse aluno em particular, cujo pensamento é obrigação do professor provocar e educar, se constitui num empecilho à atividade que realmente importa. Os raros professores que têm prazer e se dedicam aos seus alunos estão perdendo o tempo precioso que poderiam dedicar aos seus artigos. "Aquele que é um verdadeiro professor toma a sério somente as coisas que estão relacionadas com os seus estudantes – inclusive a si mesmo" (Nietzsche). Eu sonho com o dia em que os professores, em suas conversas, falarão menos sobre os programas e as pesquisas e terão mais prazer em falar sobre os seus alunos.

Extraído de:

http://www.aedmoodle.ufpa.br/pluginfile.php?file=%2F212282%2Fmod\_resource%2Fcontent%2F1%2FDesejodeEnsinarB log.pd

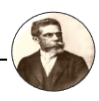

- 01) Além do autor demonstrar um certo distanciamento da temática aluno por parte dos professores e outros profissionais de educação, o mesmo caracteriza a seguinte ausência:
- (A) A ausência do aluno associada ao aluno abstrato, representado pela individualidade.
- (B) A ausência do aluno associada à falta de personalização do mesmo como ser único dotado de características e peculiaridades individuais.
- (C) A ausência do aluno enquanto ser personalizado, ou seja, o aluno não era visto como um ser com potencial e capacidade para aprender.
- (D) A ausência do assunto aluno nas conversas e reuniões de diretores e professores marcadas pelo discurso administrativo predominante nas escolas.
- 02) Diante das ideias discutidas acerca do aluno, qual é o ponto de vista do autor sobre a classe de educandos?
- (A) Os alunos, além de ser seres bio-psicológicos, não devem ser vistos como peças-chave, em que o professor utiliza-os somente como depósito de saberes.
- (B) Os alunos não podem ser vistos pelo ponto de vista bio-psicológico, pois são seres dotados de condições e necessidades diferentes, devendo haver uma intervenção que atenda para sua condição enquanto ser com sentimentos, anseios e peculiaridades.
- (C) Os alunos devem ser vistos, antes de tudo, como seres dotados de capacidades bio-psicológicas.
- (D) Os alunos devem ser trabalhados segundo a sua condição bio-psicológica, atentando para o universo e contexto diferentes em que estão inseridos.
- 03) "Os alunos, meninos e meninas, alegres, brincalhões, curiosos, querendo aprender, alunos como companheiros dessa brincadeira que se chama ensinar e aprender –– sobre tais alunos o silêncio era total". (3º parágrafo)

O que essa afirmação dada pelo autor revela?

- (A) Havia uma despersonalização quanto ao ser aluno, era visto como mais uma peça de trabalho, sem uma proximidade e intimidade com o ser indivíduo.
- (B) Havia uma inexistência de alunos com a vontade de aprender, eram formados, na maioria das vezes, por discentes descomprometidos com o ambiente de aprendizagem.
- (C) Havia um desinteresse por parte dos professores perante a falta de capacitação para ensinar os alunos que fugiam das regras formais das escolas, sendo discriminados aqueles discentes considerados alegres, brincalhões e curiosos.
- (D) Havia uma concepção equivocada do professor diante dos alunos, em que os considerados alegres, brincalhões e curiosos eram podados e não eram explorados de acordo com a sua capacidade.
- 04) A partir das ideias apontadas no texto, qual é a análise nas instituições de ensino em relação ao posicionamento indiferente dos profissionais de educação diante da classe de estudantes?
- (A) São fatos que predominam no ensino básico, ou, como afirma o autor, nas escolas primárias, em que a preocupação dos professores consiste em apenas alcançar os métodos pedagógicos estipulados e préestabelecidos.
- (B) São fatos que circulam pelos profissionais de educação não de modo institucional mas ideológico, podendo ser vistos independente do grau de ensino em que o professor se insere.
- (C) São fatos causados por questões socioculturais em que o aluno, quando inserido em um âmbito como a universidade, são diferenciados pelas suas origens e capacidades cognitivas diversas.
- (D) São fatos cada vez mais comum em escolas e em universidades, onde há uma divergência natural de ideias entres professores e alunos.
- 05) "Fascinam-me esses universos que me tangenciam e que, no entanto, estão distantes de mim". (2º parágrafo)

Segundo o autor, a maneira pela qual se pode ter contato com os universos que o tangenciam é:

- (A) Através das conversas em que lhe permite a possibilidade de viajar para outros universos.
- (B) Através do contato com profissionais que possuem muitas experiências de aspecto social, estabelecendo, assim, um elo entre universos conhecidos e desconhecidos.
- (C) Por meio de livros em que apresentam vários universos distintos, mas que se dialogam.
- (D) Por meios de viagens que permitem ter contato com diversas culturas, ou seja, vários universos.
- 06) "Por vários anos eu viajei diariamente de trem, de Campinas para Rio Claro, onde eu era professor na antiga Faculdade de Filosofia. No mesmo vagão viajavam também muitos professores a caminho das escolas onde trabalhavam. Iam juntos, alegres e falantes... Por anos escutei o que falavam". (2º parágrafo). Segundo o autor, os professores:
- (A) Possuíam um universo restrito, em que as conversas giravam em torno da escola como instituição, e, raras vezes, o alunado e o ensino eram o centro de suas conversas.
- (B) Possuíam universos comuns entre si e que estavam relacionados ao seu mundo em questão: diretores, colegas, salários, alunos, reuniões, relatórios, férias, programas, provas etc.

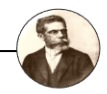

- (C) Seus universos eram marcados por conversas relacionados ao seu trabalho, ou seja, ao seu mundo, ao universo escolar. No entanto, o assunto referente ao discente era distante.
- (D) Suas conversas envolviam assuntos administrativos escolares em que o aluno era visto como uma peçachave de toda essa administração.
- 07) "Participei da banca que examinou uma tese de doutorado cujo tema era os livros em que, nas escolas, são registradas as reuniões de diretores e professores". (3º parágrafo)

Diante dessa participação, qual foi a conclusão do autor?

- (A) As coisas que foram registradas eram, de fato, de cunho importante e relevante para escola como um ambiente de ensino e aprendizagem.
- (B) As coisas que foram registradas, foram, na maioria das vezes, de cunho burocrático. Desse modo, a inserção do discente seria divergente ao universo que foi fundamentado nesses livros, cujo propósito são os registros das reuniões de diretores e professores.
- (C) O registro sobre leis, portarias, relatórios, assuntos administrativos e burocráticos, eventos e festas eram os meios norteadores que auxiliavam os professores nas suas relações com os alunos.
- (D) Os alunos não eram o centro do assunto que envolvia esses livros de registros. Todavia, a inserção desses discentes era dada quando a sua interferência era de cunho negativo. Ou seja, quando atrapalhavam a ordem administrativa.
- 08) "Gosto de ouvir conversas. Mania de psicanalista. É que nas conversas moram mundos diferentes do meu"**.** (1º parágrafo)

De acordo com as ideias expostas no texto, as conversas:

- (A) Representam mundos diferentes e que refletem o egocentrismo: um mundo em que cada um está na posição de centro.
- (B) São formadas por universos únicos e complexos que se transformam e se transcendem com o diálogo.
- (C) São universos que se expandem na troca de diálogos, mas que não perdem o seu valor de representar cada personalidade que se revela por meio da externalização do pensamento.
- (D) Transformam o diálogo em um conflito de mundos diferentes, pois cada um se vê na necessidade de expor o seu mundo, o seu universo.
- 09) Qual outro meio que proporciona para que tal sentimento de distância entre o universo do professor e do aluno se intensifica mais ainda?
- (A) Os critérios de avaliação que marcam o discurso burocrata, a partir de uma enfatização nos trabalhos administrativos, em que os professores produzem vários textos, de relatórios a artigos.
- (B) Os critérios de avaliação produzidos pelos docentes que priorizam somente as atividades relacionadas à produção de artigos.
- (C) Os critérios avaliativos impostos pelo governo, fazendo com que o professor publique artigos que delimitam e reduzem a capacidade do aluno como ser ativo e produtor de conhecimentos.
- (D) Os critérios avaliativos governamentais que suplantam a relação professor-aluno, ressaltando somente a produção científica.
- 10) "E, **no entanto**, ao seu redor gira um universo do qual o centro és tu e não eu". (1º Parágrafo)
- O termo em destaque pode ser substituído, sem que haja perda de sentido, por:
- (A) Destarte.
- (B) Não obstante.
- (C) Por conseguinte.
- (D) Porquanto.
- 11) "Fascinam-**me** esses universos que me tangenciam e que, no entanto, estão distantes de mim" (2º parágrafo). O termo em destaque trata-se de um:
- (A) Aposto.
- (B) Objeto direto.
- (C) Objeto indireto.
- (D) Sujeito.
- 12) "Gosto de ouvir conversas **para** viajar por outros mundos" (2º parágrafo).
- Assinale a alternativa em que a preposição **para** possui o mesmo valor semântico da preposição em destaque no exemplo acima dado:
- (A) A candidata se dera ao trabalho de examinar tais reuniões **para** saber sobre o que falavam diretores e professores.
- (B) Diziam os professores que, **para** que a dita universidade fosse perfeita, só faltava uma coisa: acabar com os alunos.
- (C) **Para** Nietzsche, aquele que é um verdadeiro professor toma a sério somente as coisas que estão relacionadas com os seus estudantes – inclusive a si mesmo.
- (D) Por vários anos eu viajei diariamente de trem, de Campinas **para** Rio Claro.
- 13) "Os alunos, aqueles para os quais as escolas foram criadas, para os quais diretores e professoras existem, **ausentes**". (3º parágrafo)

A palavra em destaque refere-se ao termo:

- (A) Alunos.
- (B) Diretores.
- (C) Escolas.
- (D) Existem.

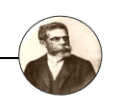

- 14) "Thomas Mann, no seu livro José do Egito, conta de um diálogo entre José e o mercador que o comprara para **vendê-lo** como escravo, no Egito". (1º parágrafo)
- A acentuação também está correta na seguinte forma verbal em destaque:
- (A) Após **distinguí-lo** dos demais, foi feita a classificação e a padronização.
- (B) Joana leu o livro com a ideia de **traduzí-lo** para o francês.
- (C) Meu desejo é **atribuí-lo** as responsabilidades de acordo com as suas competências.
- (D) O juiz desejou **puní-lo** pela sua atitude agressiva dentro de campo.
- 15) "**A candidata** se dera ao trabalho de examinar tais reuniões para saber sobre o que falavam diretores e professores". (3º parágrafo)
- Assinale a alternativa em que a palavra em destaque abaixo é também um substantivo Biforme:
- (A) **O artista** famoso recebeu muitos aplausos em meio a vaias.
- (B) **O cônjuge** exigiu ficar com a casa após a separação.
- (C) **O estudante** está se preparando há meses para o ENEM.
- (D) **O padre** terminou a missa no horário de praxe.

# **C**ONHECIMENTOS**P**EDAGÓGICOS **Q**UESTÕES **D**E **16** <sup>A</sup>**20**

- 16) A importância da Lei de Diretrizes e Bases, diz respeito à garantia do direito de toda população de ter acesso a educação gratuita e de qualidade, estabelecendo para com isso o dever da União, do Estado e dos Municípios com a educação. Sobre a Lei 9394/96, analise os itens a seguir:
- I. Estabelecer, em colaboração com os Estados, o Distrito Federal e os Municípios, diretrizes e procedimentos para identificação, cadastramento e atendimento, quando possível, na educação básica e na educação superior, de alunos com altas habilidades ou superdotação.
- II. Os estabelecimentos de ensino, respeitadas as normas comuns e as do seu sistema de ensino, terão a incumbência de notificar ao Conselho Tutelar do Município, ao juiz competente da Comarca e ao respectivo representante do Ministério Público a relação dos alunos que apresentem quantidade de faltas acima de sessenta por cento do percentual permitido em lei.
- III. Os docentes incumbir-se-ão de colaborar com as atividades de articulação da escola com as famílias e a comunidade.

A única alternativa que responde corretamente é:

- (A) Apenas I e III estão corretos.
- (B) Apenas II está correto.
- (C) Apenas III está correto.
- (D) I, II e III estão corretos.
- 17) A professora "A" conduz a sua prática docente na Educação Infantil a partir de um planejamento que recebe do órgão municipal de educação. Ao receber o plano, ela organiza o material que vai precisar e segue fielmente a programação recebida. Ao final do mês, elabora um teste com o intuito de avaliar se as crianças atingiram as metas definidas no referido plano. Com base na situação descrita, marque a alternativa que contém a tendência pedagógica que prevalece na prática da professora "A":
- (A) Escolanovista.
- (B) Libertadora.
- (C) Progressiva.
- (D) Tecnicista.
- 18) A proposta pedagógica ou o projeto políticopedagógico, segundo determina a LDB (Lei nº 9.394/96), é incumbência tanto da escola quanto dos professores. Sabendo disso, associe a segunda coluna de acordo com a primeira, correlacionando as responsabilidades nomeadas a seus respectivos titulares:
- E. Escola
- P. Professor
- ( ) Participar na elaboração da proposta pedagógica da escola (art. 13, inciso I).
- ( ) Elaborar e executar sua proposta pedagógica (art. 12, inciso I).
- ( ) Informar os pais/responsáveis legais sobre a execução da proposta pedagógica(art. 12, inciso VII).
- ( ) Elaborar e cumprir o plano de trabalho, conforme a proposta pedagógica (art. 13, inciso II).

Está correto o que se afirma em:

- (A) E-P-P-E.
- (B) P-E-E-P.
- (C) P-E-P-E.
- (D) P-P-E-E.
- 19) Levando em conta os princípios em que se fundamentam as Diretrizes Curriculares Nacionais para o Ensino Fundamental de 9 (nove) anos (Parecer CNE/CEB nº 11/2010), faça a correspondência entre a primeira e a segunda coluna, associando corretamente esses princípios aos valores que os estruturam:
- 1. Éticos
- 2. Políticos
- 3. Estéticos
- ( ) O cultivo da sensibilidade juntamente com a racionalidade, além do reconhecimento das formas de expressão e do exercício da criatividade, da valorização das diferentes manifestações culturais, especialmente a cultura brasileira e construção de identidades plurais e solidárias.
- ( ) Justiça, solidariedade, liberdade e autonomia, além de respeito à dignidade da pessoa humana e compromisso com a promoção do bem de todos, contribuindo para combater e eliminar quaisquer outras formas de discriminação

**INSTITUTO MACHADO DE ASSIS-IMA**

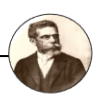

( ) O reconhecimento dos direitos e deveres de cidadania, de respeito ao bem comum e à preservação do regime democrático e dos recursos ambientais, além da busca da equidade no acesso à educação, à saúde, ao trabalho, aos bens e outros benefícios; da exigência de diversidade de tratamento para assegurar a igualdade de direitos entre os alunos que apresentem diferentes necessidades; da redução da pobreza e das desigualdades sociais e regionais.

A sequência correta dos itens é:

- $(A)$  2-3-1.
- (B) 3-1-2.
- $(C)$  2-1-3.
- (D) 1-2-3.
- 20) Tendências pedagógicas são orientações filosóficas que norteiam a prática educacional. Funcionam como instrumento de análise para o professor avaliar seu trabalho na sala de aula. Ao estudarmos a trajetória da educação brasileira, deparamo-nos com diferentes tendências pedagógicas. Em geral, os autores concordam em classificar essas tendências em dois grandes grupos, como pode ser encontrado em Libâneo (1990) e em Luckesi (2011): Pedagogia Liberal ou Conservadora; e Pedagogia Progressista ou Transformadora. Sabendo disto, faça a associação entre as duas pedagogias na primeira coluna com a(s) característica(s) que lhes corresponde(m) na segunda coluna.

PL. Pedagogia Liberal

PP. Pedagogia Progressista

- ( ) Preparo dos indivíduos para o desempenho de papéis sociais na sociedade em que vivem.
- ( ) Compreensão do papel da escola restrito apenas ao pedagógico.
- ( ) Crítica ao sistema capitalista.
- ( ) Consciência quanto à diferença de classes sociais.

A sequência correta dos itens é:

- (A) PL-PP-PP-PL.
- (B) PP-PL-PP-PL.
- (C) PL-PL-PP-PP.
- (D) PP-PP-PL-PL.

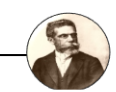

# **C**ONHECIMENTOS **E**SPECÍFICOS **Q**UESTÕES **D**E **21** <sup>A</sup>**40**

- 21) Joana, utilizando o Windows 10, versão em português, selecionou um arquivo e com o objetivo de renomear o referido arquivo, clicou nas teclas **Shift + Delete + Enter**. Joana conseguiu atingir seu objetivo?
- (A) Sim, pois ao clicar nas teclas **Shift + Delete + Enter**, aparece a opção "renomear arquivo".
- (B) Não, pois ao clicar nas teclas **Shift + Delete + Enter**, o arquivo é enviado para a área de trabalho.
- (C) Não, pois ao clicar nas teclas **Shift + Delete + Enter**, o arquivo é excluído do computador, não podendo ser recuperado da lixeira.
- (D) Não, pois caso desejasse renomear o arquivo selecionado, deveria ter acionado as teclas **CTRL+T**.
- 22) Acerca dos atalhos no sistema operacional Windows 10, em sua configuração padrão, assinale a alternativa **INCORRETA**:
- (A) Os atalhos podem ser colocados em diversos locais do Windows, inclusive na área de trabalho e dentro de pastas.
- (B) É possível criar atalho para endereços da internet.
- (C) Atalhos podem ser colocados em qualquer local do Windows, inclusive na Barra de Tarefas.
- (D) Não são utilizados para acessar pastas e subpastas.
- 23) Um usuário do MS-Windows 10, em sua configuração padrão, deseja visualizar a área de trabalho. Qual atalho por teclado deve ser acionado?
- $(A)$  Windows + D.
- $(B)$  Windows + E.
- $(C)$  Windows + J.
- (D) F9.
- 24) José, professor de informática do município de Pastos Bons/Maranhão, deseja ter cópias de segurança de seus documentos de trabalho, para evitar perda de informações ou mesmo para evitar ter que refazer atividades. Utilizando o MS- Windows 10, configuração padrão, qual recurso deve ser utilizado por José?
- (A) Repetidor.
- (B) HD-Movie Maker.
- (C) Histórico de arquivos.
- (D) Live Home 3D.

- 25) Acerca do gerenciamento de arquivos e pastas no Windows 10, assinale a alternativa **INCORRETA**:
- (A) Tanto arquivos ocultos quanto pastas ocultas podem ser exibidas no ambiente Windows.
- (B) Não é possível renomear uma pasta que possua subpastas e diversos arquivos.
- (C) Os nomes das pastas e dos arquivos não aceitam caracteres especiais, como ( **?** ,**\***).
- (D) É possível ocultar arquivos.
- 26) Em relação ao Windows 10, assinale a alternativa **INCORRETA**:
- (A) As pastas não contém informação propriamente dita. A sua função é organizar tudo que esta dentro de cada unidade, elas contém arquivos e subpastas.
- (B) O ato de mover ou copiar um arquivo ou pasta pode ser realizado simplesmente com a ação de arrastar o conteúdo com o mouse.
- (C) A área de transferência é a área de exibição quando você liga o computador e faz o logon do Windows. Nela também é possível colocar itens, como arquivos e pastas, e organizá-los como quiser. A chamamos de tela inicial do Windows.
- (D) O atalho é uma maneira rápida de abrir um arquivo, pasta ou programa, não tendo conteúdo algum, sua função é "chamar o arquivo" que realmente queremos e que está armazenado em outro lugar.
- 27) No Windows 10, o menu Iniciar é a porta de entrada para todos os programas do computador. O painel esquerdo do menu iniciar contem uma pequena lista de programas e mais os programas usados recentemente. Os programas quando são desenvolvidos tem um tipo de licença de uso, podendo ser gratuito ou não. Eles podem ser :
- (A) Freeware: é o mesmo que gratuito. Você pode usar todas as funções do programa sem restrições. O tempo de uso pelo usuário é ilimitado.
- (B) Shareware: É gratuito, porém o programa tem publicidade nele de forma que o usuário é obrigado a ter contato com aquele anúncio todas as vezes que utilizá-lo. A propaganda só é retirada mediante um pagamento por parte do cliente.

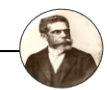

- (C) Adware: o programa possui algumas limitações em relação ao acesso das funções ou limite de tempo de utilização, geralmente contado em dias, a partir do momento que o software é instalado. Para ter acesso a essas ferramentas bloqueadas ou usar por tempo indeterminado, o usuário é obrigado a comprar ele.
- (D) Open source: os programas open source são pagos anualmente e sem restrições aos usuários, possuem o código fonte de programação acoplada a eles.
- 28) Analise as afirmações abaixo quanto às funcionalidades e aplicações presentes no Windows  $10<sup>1</sup>$ 
	- **I.** O Windows 10 é um sistema operacional da Microsoft e apresenta uma série de mudanças em relação ao seu predecessor, o Windows 8.1. Entre elas, estão a volta do menu Iniciar, múltiplos ambientes de trabalho e novo navegador (Microsoft Edge).
- **II.** A assistente pessoal Cortana foi introduzida pela Microsoft no Windows Phone 8.1. Com o Windows 10, ela também estará presente nos PCs. A Cortana permite que os usuários façam chamadas no Skype, verifiquem o calendário, agendem e verifiquem compromissos agendados, dentre outras funções.
- **III.** O Windows 10 só pode ser utilizado quando está conectado à Internet.
- **IV.** No Windows 10, não existe Internet Explorer.

Está correto o que se afirma em:

- (A) As afirmações I e IV estão corretas.
- (B) As afirmações II e III estão corretas.
- (C) As afirmações I e III estão incorretas.
- (D) As afirmações I e II estão corretas.
- 29) Com relação à utilização de senhas no sistema operacional Windows 8, configuração padrão, assinale a alternativa correta:
- (A) A senha deve ter o comprimento mínimo de cinco números, e não pode conter letras maiúsculas.
- (B) Não é possível utilizar itens não alfabéticos, como por exemplo, **!, \$, #, %,** na composição de senhas.
- (C) Não é possível criar uma senha com utilização de imagem.
- (D) Uma vez definida a senha do usuário, ela poderá ser alterada.
- 30) No Sistema Operacional Microsoft Windows 8, configuração padrão, um usuário pressionou as teclas de atalho **Windows + L**. Como resultado desta operação, é correto afirmar que:
- (A) O computador foi bloqueado, indo para a tela de Logon.
- (B) Todas as janelas que estavam abertas foram minimizadas.
- (C) Todos os itens que estavam na lixeira foram restaurados.
- (D) O gerenciador de utilitários foi aberto.
- 31) Analise o trecho abaixo:

" O recurso do Windows 8, configuração padrão, denominado \_\_\_\_\_\_\_\_, criptografa as unidades de disco no computador, fornecendo proteção contra roubo ou exposição de dados nos computadores e nas unidades removíveis perdidas ou roubadas."

Assinale a alternativa que completa corretamente a lacuna do trecho :

- (A) BitLocker
- (B) Avast
- (C) Store
- (D) Interface
- 32) Acerca do Windows 8, configuração padrão, assinale a alternativa **INCORRETA**:
- (A) O Gerenciador de Tarefas é um mecanismo que conta com um método de cores para que as informações apresentadas sejam assimiladas com maior facilidade, possui uma série de gráficos para esclarecer a utilização dos componentes do PC – como memória RAM, processador, disco de armazenamento e conexão de rede.
- (B) o Windows 8 alterou a aparência das janelas do sistema. Agora, a interface delas segue o padrão "Ribbon", por meio desse recurso, algumas ferramentas de visualização, edição e compartilhamento permanecem sempre disponíveis. Os mecanismos exibidos são contextualizados de acordo com o tipo de arquivo ou pasta selecionada.
- (C) Caso ocorra algum problema que comprometa o funcionamento do sistema operacional, o usuário poderá restaurá-lo ao estado original com um reset convencional (no qual arquivos e documentos são mantidos intactos) ou completo (todo o conteúdo do sistema é retrocedido, como se fosse uma formatação).
- (D) O Windows 8 foi desenvolvido com grande enfoque em equipamentos portáteis com tela sensível ao toque, no entanto, não oferece a opção de teclado virtual.
- 33) Maria, usuária do Excel 2010, deseja criar um gráfico. Dessa forma, deve clicar em:
- (A) Revisão > Inserir gráfico.
- (B) Editor > Adicionar gráfico.
- (C) Inserir > Gráfico.
- (D) Layout da Página.
- 34) Sobre o uso de fórmulas e função no Microsoft Excel 2010, analise as afirmações abaixo:
	- I. A função SOMA adiciona valores. É possível adicionar valores individuais, referências de célula ou intervalos, ou uma mistura dos três.
- II. Fórmulas são equações que executam cálculos sobre valores na planilha.
- III. O erro **#NUM!** aduz que algum número da fórmula está incorreto.

Assinale a alternativa correta:

- (A) Somente a afirmação I está correta.
- (B) Somente a afirmação III está correta.
- (C) Todas as afirmações estão incorretas.
- (D) Todas as afirmações estão corretas.
- 35) O MS-Excel 2016 pode ser usado para fazer contas. Nesse sentindo, qual é o recurso utilizado para gerar rapidamente o total de uma série de valores sem precisar inseri-los manualmente em uma fórmula?
- (A) AutoSoma.
- (B) Somatório.
- (C) InteligenteSoma.
- (D) Totalizador.
- 36) Em relação às teclas de atalho utilizadas em formatação de caracteres no Microsoft Word 2007, assinale a alternativa correta:
- (A) As teclas **CTRL + N**, aplicam o sublinhado.
- (B) As teclas **CTRL + <**, aumentam a fonte.
- (C) As teclas **CTRL + I**, aplicam o *itálico.*
- (D) As teclas **CTRL + K**, selecionam palavras.
- 37) Matheus, utilizando o Microsoft Office Word 2007 (Configuração Padrão – Idioma Português do Brasil), deseja verificar a ortografia e gramática do texto que acabara de escrever. Dessa forma, deve acionar a(s) tecla(s):
	- (A) F5.
	- (B) F7.
	- $(C)$  CTRL + J.
	- $(D)$  CTRL + C.
	- 38) Na ferramenta Microsoft Office Word 2007 (configuração padrão), a guia revisão possui diversos recursos, **EXCETO**:
	- (A) Idioma.
	- (B) Ortografia e Gramática.
	- (C) Comparar.
	- (D) Sumário.
	- 39) Sobre a ferramenta Microsoft Office Word 2007 (configuração padrão), assinale a alternativa **INCORRETA**:
	- (A) Para adicionar uma lista numerada em um documento deve-se utilizar o recurso numeração que está localizado no grupo parágrafo da guia Início.
	- (B) O recurso de colorir o plano de fundo atrás do texto ou parágrafo selecionado é denominado sombreamento.
	- (C) Não é possível inserir uma quebra de página.
	- (D) A guia Layout da Página possibilita inserir marca d'água no documento.
	- 40) Um usuário do Pacote MS-Office utilizou o aplicativo Word 2007 para editar um documento, assim, selecionou um parágrafo do texto e clicou na seguinte

imagem: . Ao clicar nessa imagem, o usuário:

- (A) justificou o texto.
- (B) alinhou o texto à direita.
- (C) alinhou o texto à esquerda.
- (D) centralizou o texto.

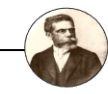